## Рекомендации по оформлению научных работ, ВКР, Курсовых работ

**Составитель презентации: Кошовская О.С. На основании ГОСТов и рекомендации (отдельно ГОСТа для разных работ нет, утверждена только для отчета по НИР)**

ГОСТ 7.32-2001

МЕЖГОСУДАРСТВЕННЫЙ СТАНДАРТ

#### Система стандартов по информации, библиотечному и издательскому делу

#### ОТЧЕТ О НАУЧНО-ИССЛЕДОВАТЕЛЬСКОЙ **PAGOTE**

Структура и правила оформления

Издание официальное

## Шрифты и интервалы (далее скрин-шоты «где это искать в Ворде)

- На одной стороне листа
- Белая бумага А4
- **• Цвет шрифта** черный
- **• Размер шрифта** (кегль) 14
- междустрочным интервалом 1,5
- **• абзацный отступ** 12,5 мм (1,25см)
- **• Поля**

Правое не менее 10мм

Нижнее и верхнее не менее 20мм

Левое не менее 30мм

#### **Нумерация страниц** – внизу посередине /внизу справа

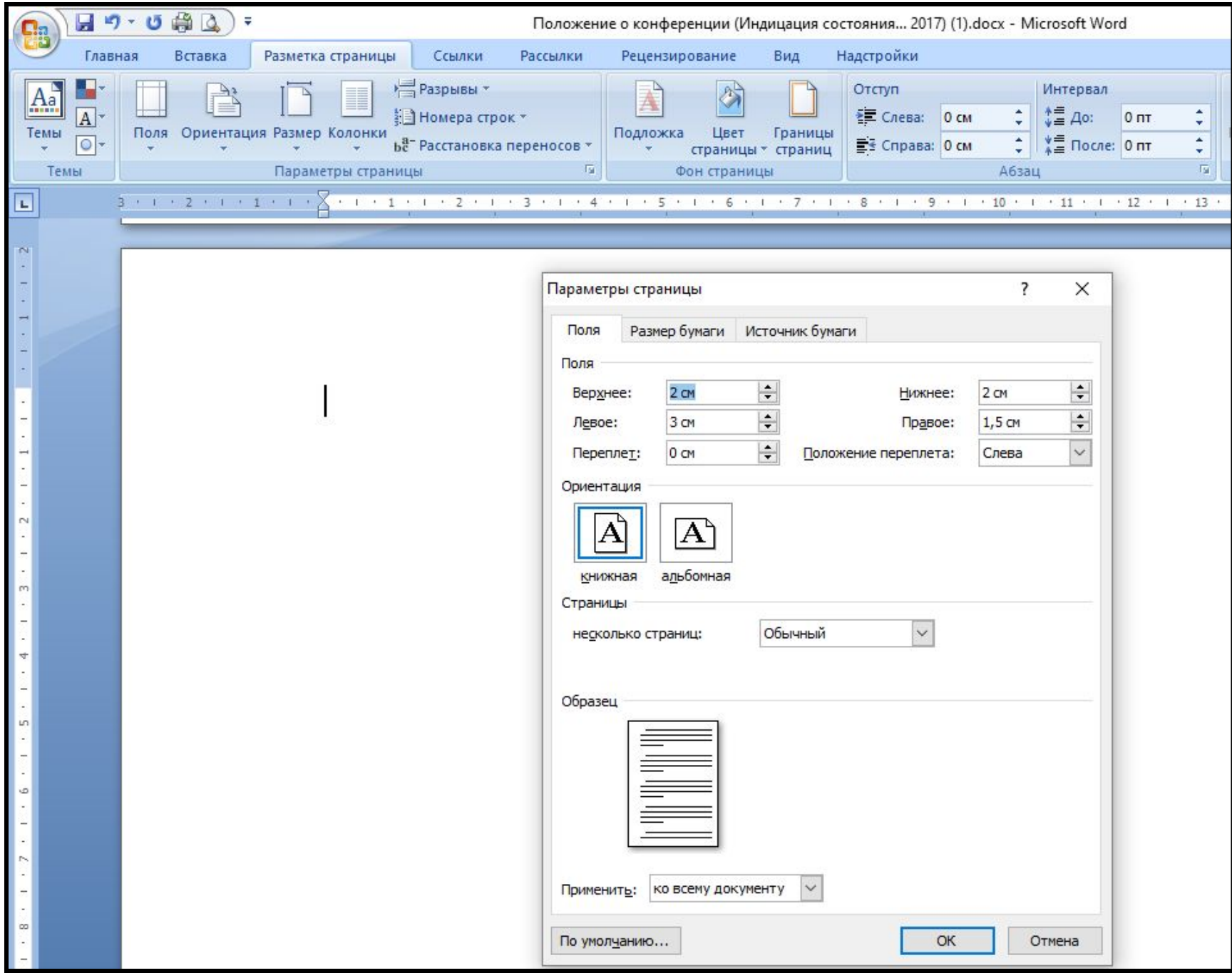

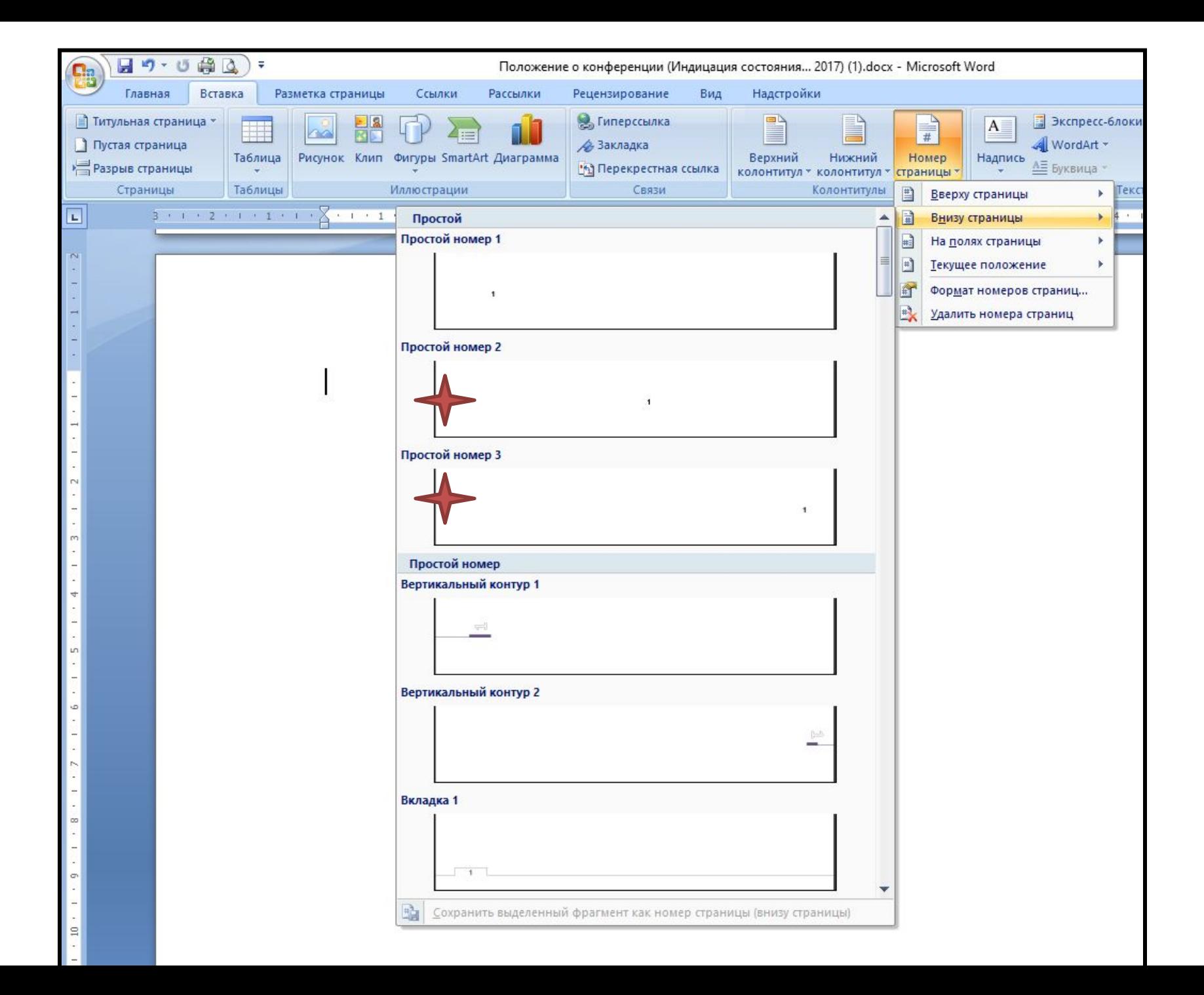

# В научных изданиях Имена собственные на языке оригинала

- Фамилии
- Названия организаций
- Фирм
- Названия изделий и тд
	- Можно транслитерировать и переводить с добавлением оригинального названия (при первом упоминании)

#### 3.15.5. Названия зарубежных фирм, компаний, концернов, банков и т. п. из одного или нескольких слов

Их транскрибируют русскими буквами и заключают в кавычки. С прописной буквы в этих названиях пишут первое слово в кавычках и собственные имена. Напр.: компании «Юнайтед стейтс стил», «Дженерал моторс», концерны «Пежо», «Роллс-Ройс», фирма «Сони», компания «Кока-кола», фирма «Юнайтед фрут компани», банк «Морган Стэнли», концерны «Фольксваген», «Фиат».

Примечание. Нежелательно печатать названия зарубежных фирм на языке их нац. или гос. принадлежности. В науч. изданиях в скобках может быть приведено название на языке-источнике.

#### 3.15.6. Названия зарубежных фирм, компаний и т. п. в виде инициальной аббревиатуры

Эти названия в кавычки не заключают. Напр.: фирмы АЭГ, ИАБГ, МББ.

### Структурные элементы **СОДЕРЖАНИЕ**

#### **ВВЕДЕНИЕ**

#### **ОСНОВНАЯ ЧАСТЬ В ЦЕЛОМ**

#### **ЗАКЛЮЧЕНИЕ**

#### **ПРИЛОЖЕНИЕ**

*Требования к оформлению структурных элементов:*

*В середине строки Заглавные буквы Без точки в конце Каждый с новой страницы*

### **Чтобы не ставить пробелы клавишей «Enter» используйте разрыв страницы после каждого структурного элемента**

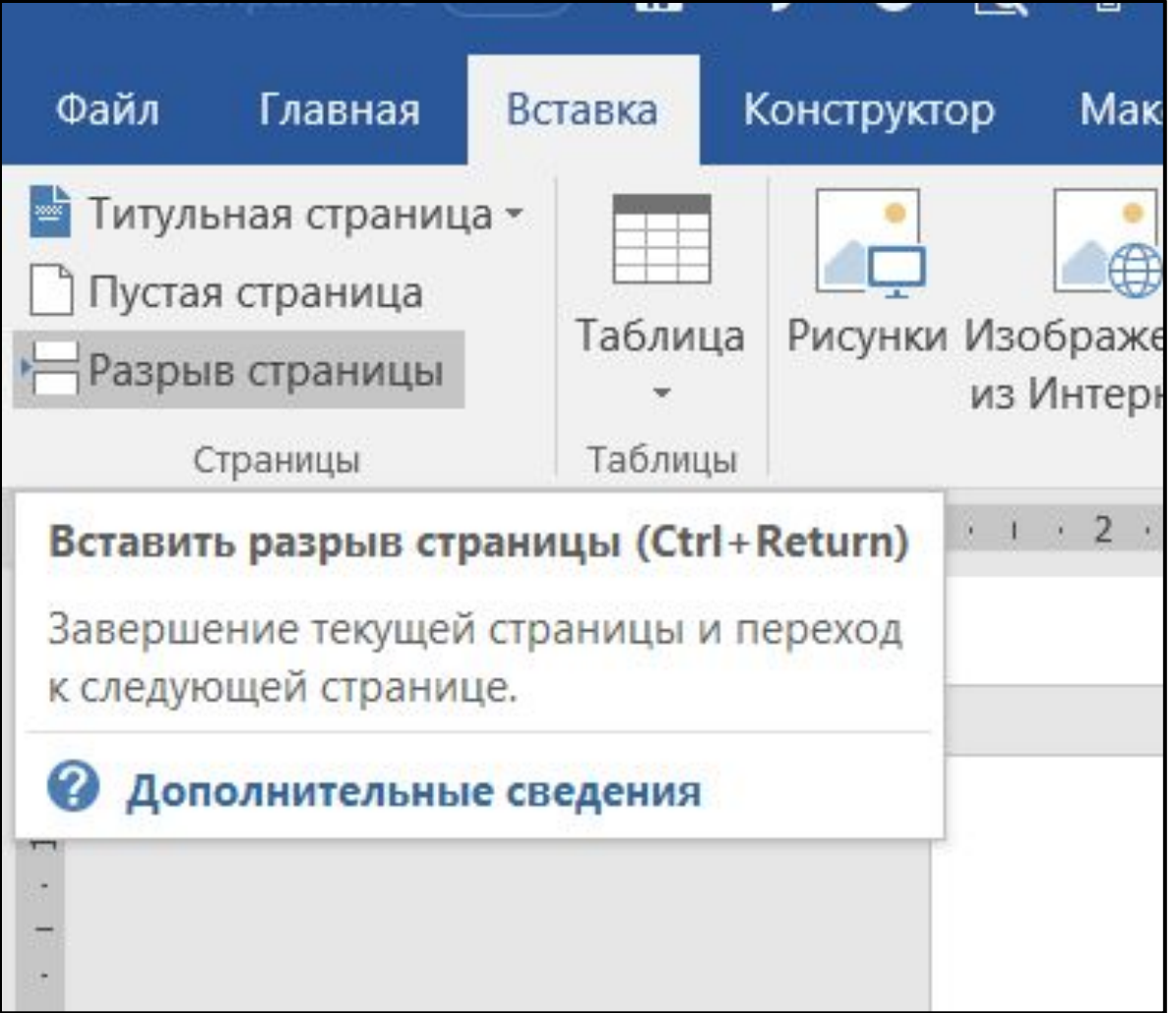

# Заголовки

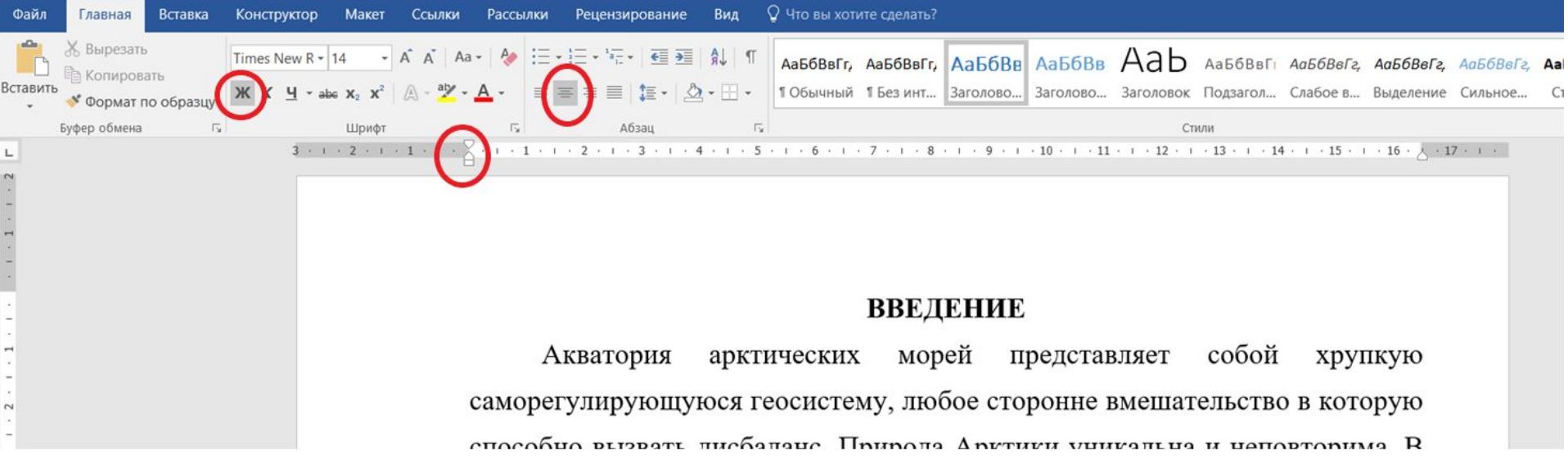

- Слова "**СОДЕРЖАНИЕ**", "**ВВЕДЕНИЕ**", "**ЗАКЛЮЧЕНИЕ**" записывают по **центру** без абзацного отступа
- все буквы **прописные полужирным шрифтом**
- **без точки в конце**, включают в содержание дипломной работы
- Данные заголовки не нумеруют.

## Главы и параграфы

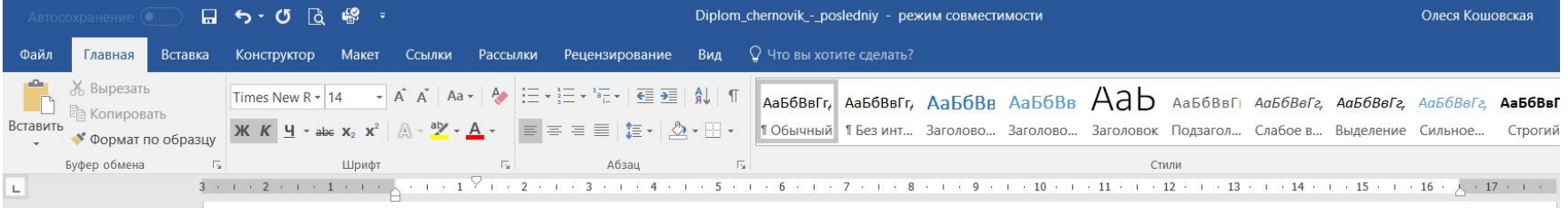

• ГЛАВА 3. МЕРЫ ПО ОБЕСПЕЧЕНИЮ ЭКОЛОГИЧЕСКОЙ БЕЗОПАСНОСТИ АКВАТОРИИ БЕЛОГО И БАРЕНЦЕВА МОРЕЙ

• 3.1. Экологический мониторинг

#### Цели и задачи мониторинга акваторий морей

Под экологическим мониторингом океана считают систему анализа, оценки и прогноза состояния морских экосистем [17]. Условно мониторинг морей можно разделить на две больших составляющих - биологический мониторинг морской среды, призванный оценить динамику изменения

- Нумеруются арабскими цифрами
- С абзацного отступа
- Номера разделены точкой
- Точка в конце названия не ставится

### **Оглавление - можно сделать автоматическим!! Которое легко и быстро обновляется если**

#### **меняются страницы)**

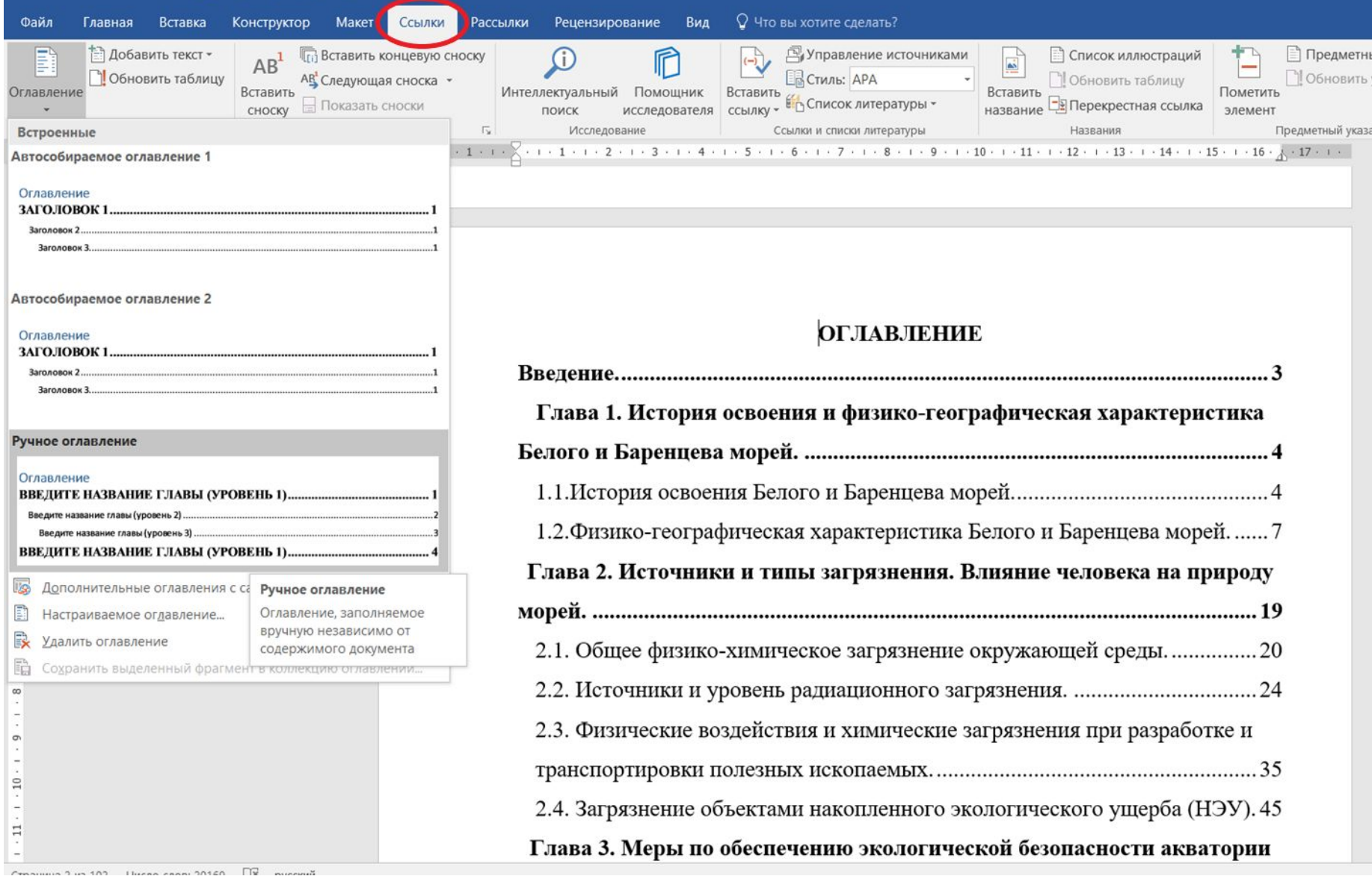

### Сбор оглавления **- выделить необходимый элемент и назначить ему «уровень» в разделе «ссылки»**

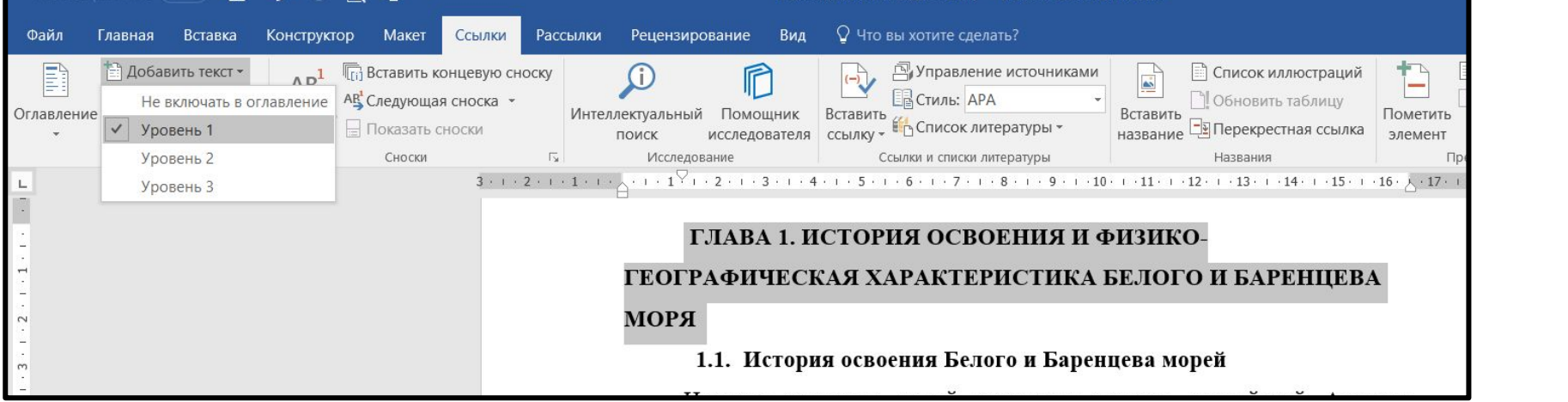

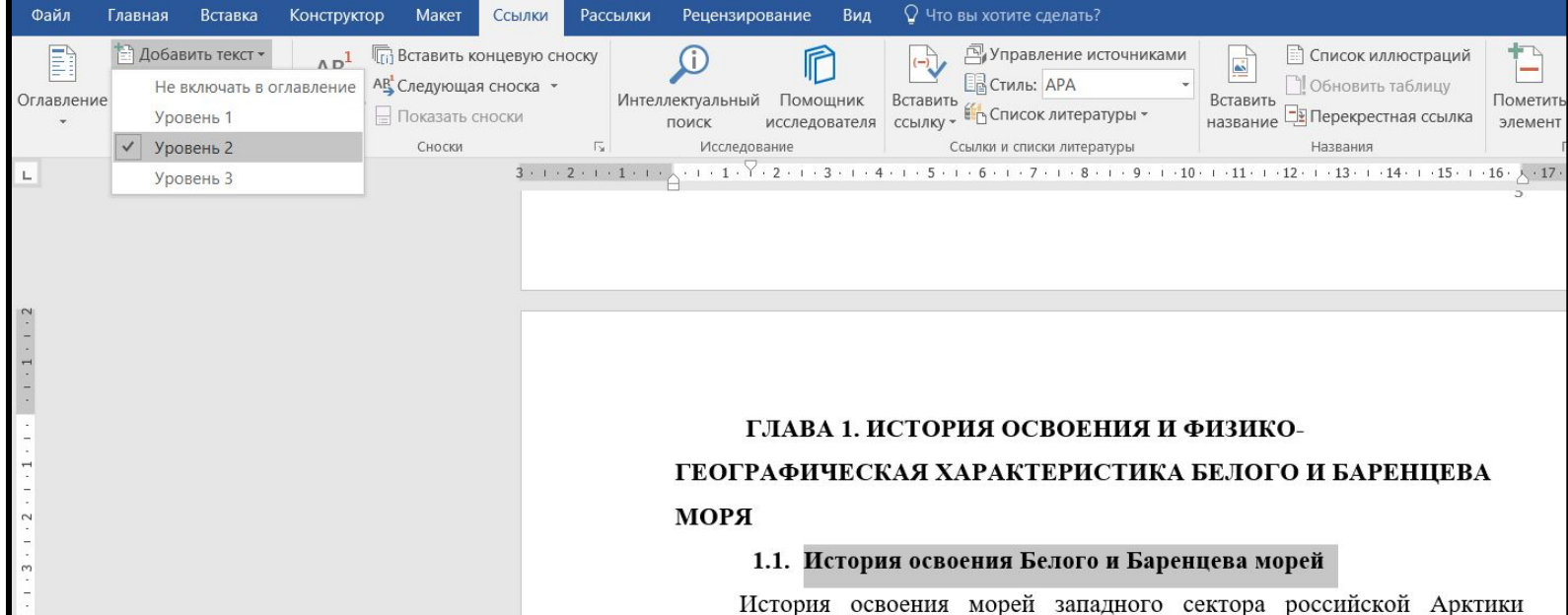

## Оформление рисунков

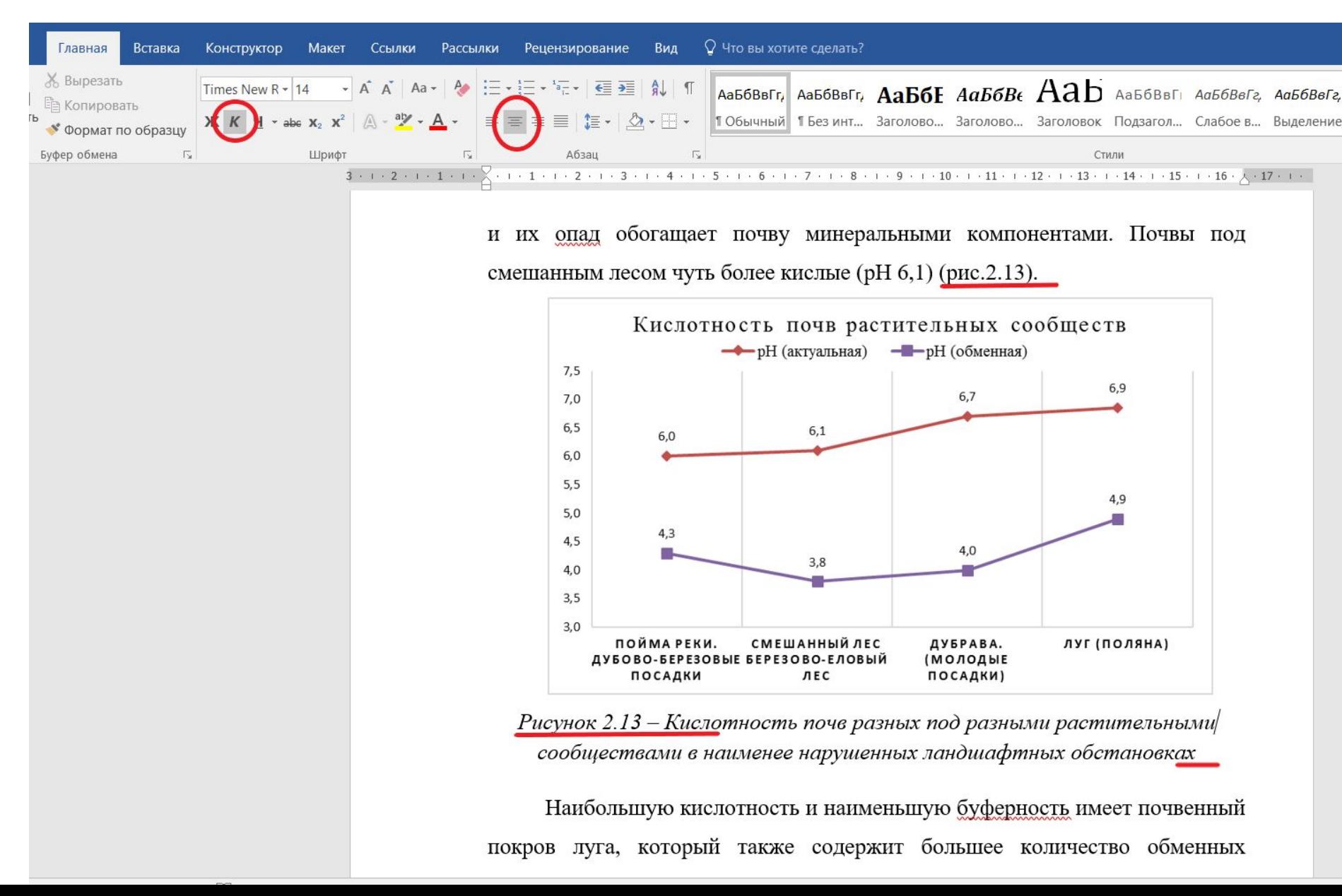

# Оформление рисунков

• На все рисунки обязательны ссылки в тексте:

Можно делать нумерацию внутри главы: «текст текст текст (рис.2.2).» можно делать сквозным по всей работе: «текст текст текст (рис.12).»

• Подписи рисунков:

Точка в конце подписи НЕ ставится. Выравнивание по центру страницы, без абзацного отступа)

( *курсив* или обычный текст , но **не жирным)**

• Располагаются после текста, в котором упоминались, либо на следующей странице

## Оформление таблиц. Название табпин

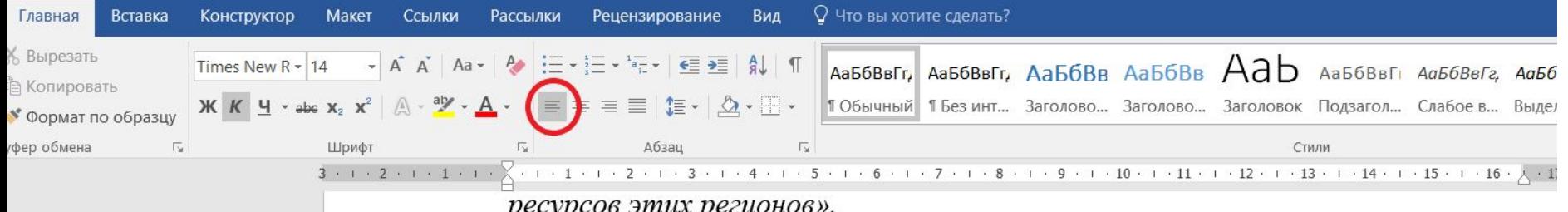

Осуществление поставленных целей и задач возложено на подведомственные службы и институты. Среди главных структурных подразделений, осуществляющих мониторинг морей России можно выделить ряд научно-исследовательских учреждений и локальных управлений, представленных в таблице 3.1.

Таблица 3.1 – Структурные подразделения Росгидромета, осуществляющие

мониторинг вод АЗРФ (составлена автором по [23])

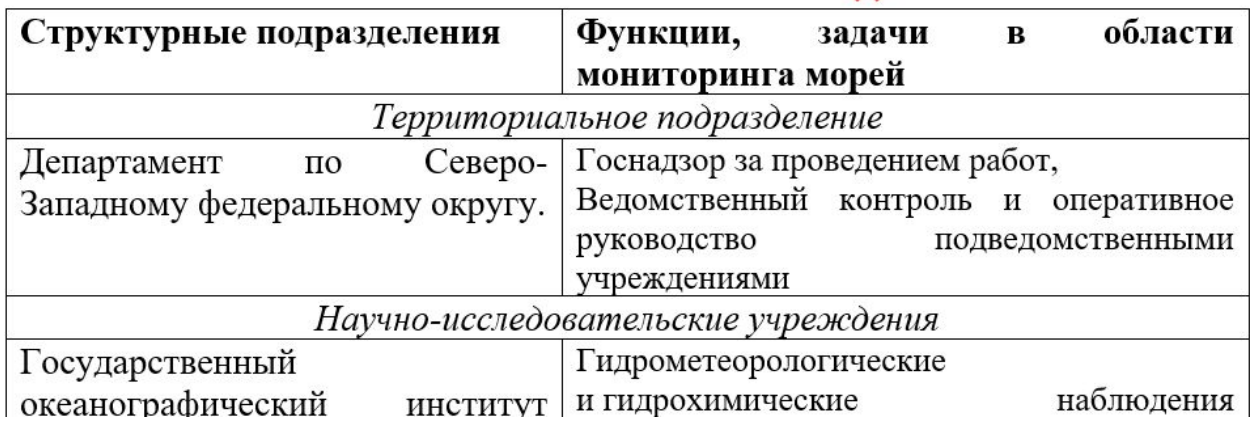

# Оформление таблиц

- Таблица после текста в котором упоминается впервые.
- Нумеруются либо сквозная (Таблица 3) либо по главам (Таблица 2.1)
- Слово «Таблица» полностью
- Название таблицы **над таблицей**, с большой буквы, выравнивание **слева**, **без абзацного отступа** в одну строчку с ее номером через тире.
- Шрифт названия таблицы:

*курсив* или обычный текст , но **не жирным**

# Оформление самой таблицы

- Названия столбцов и строк выравнивание слева.
- Содержательная часть таблицы выравнивание по центру.
- Приемлем размер шрифта 12.

# Формулы и уравнения

7. Величину плотности твердой фазы почвы (d) вычисляют по формуле:  $\mathbf{I}$  $d=A/(\cdot A + B) - C$  (2)  $\P$ где:¶ А - масса абсолютно сухой почвы,¶ В - масса пикнометра с водой, С - масса пикнометра с водой и почвой. [

- Формулы нумеруются
- Пояснения к символам и коэффициентам сразу под формулой, в той же последовательности как идут в формуле

## Приложение

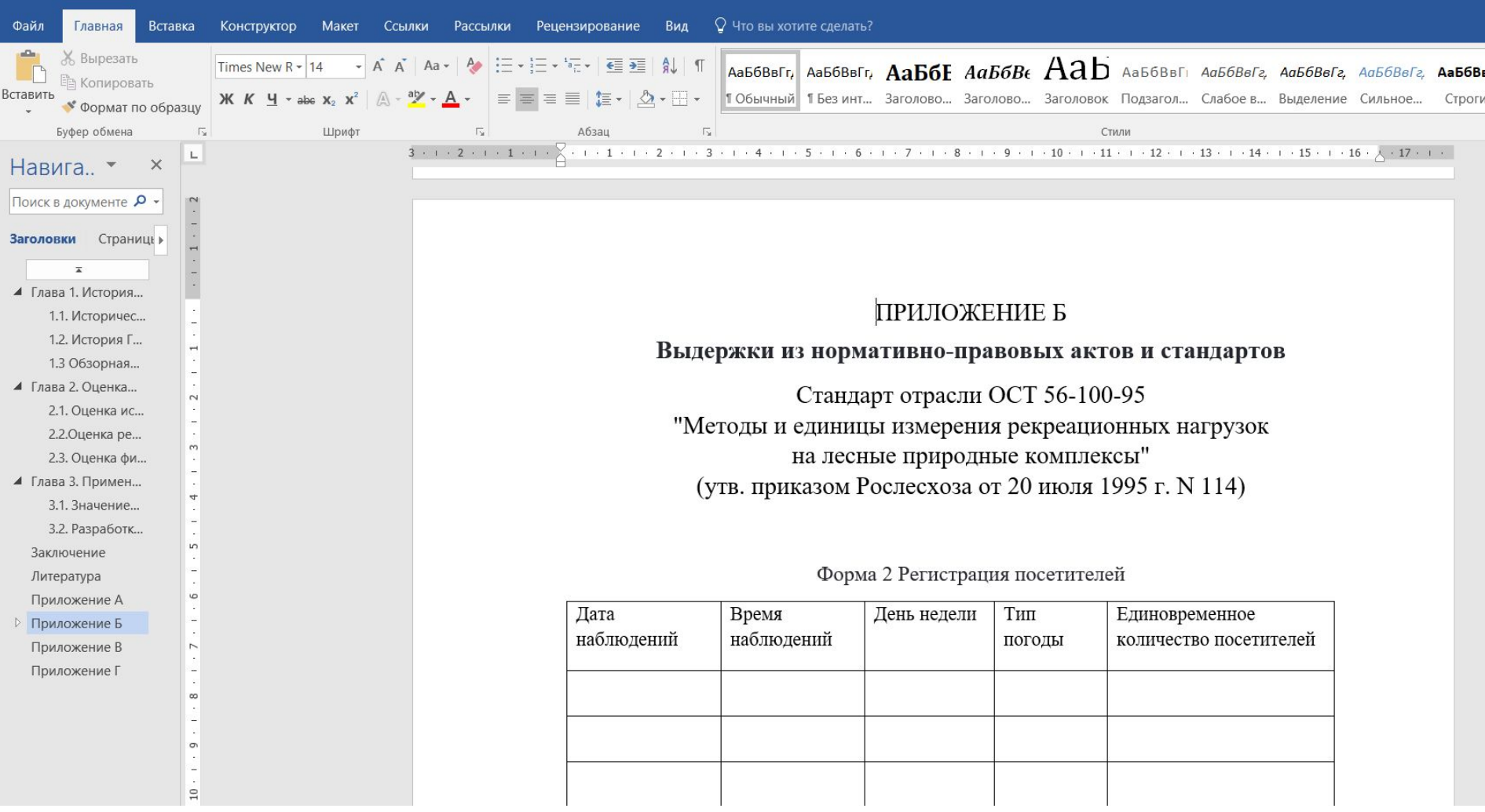

## Приложения

- Каждое приложение с новой страницы (но само приложение может содержать несколько страниц)
- **Нумеруются в порядке ссылок в тексте** Слово «ПРИЛОЖЕНИЕ» прописными
- Посередине страницы
- Название на следующей строчке
- симметрично
- Нумерация заглавными буквами русского алфавита (кроме букв Ё, З, Й, О, Ч, Ь, Ы, Ъ)

## Оформление списка литературы читать ГОСТ!

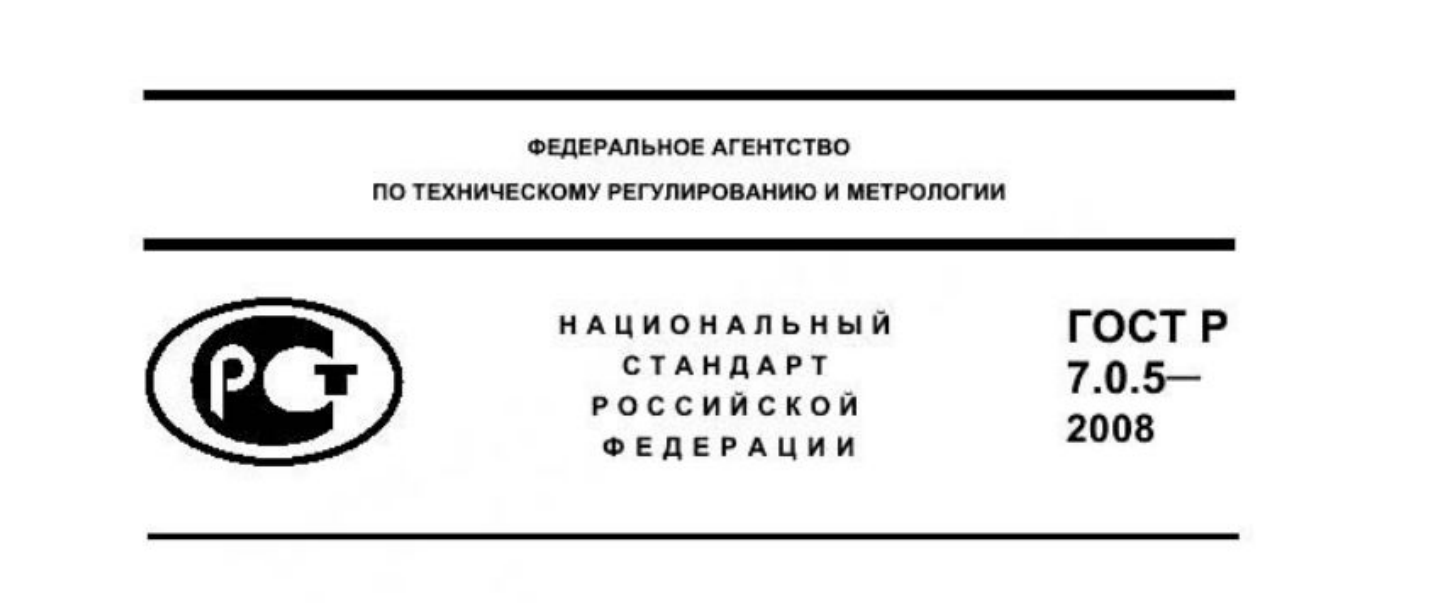

Система стандартов по информации, библиотечному и издательскому делу

#### БИБЛИОГРАФИЧЕСКАЯ ССЫЛКА

Общие требования и правила составления

Издание официальное

#### **ЛИТЕРАТУРА СПИСОК ИСПОЛЬЗОВАННОЙ ЛИТЕРАТУРЫ СПИСОК ИСПОЛЬЗОВАННЫХ ИСТОЧНИКОВ И ЛИТЕРАТУРЫ**

- Если в список включаются все документы, изученные исследователем по теме, независимо от того, использовались они в работе или нет, список озаглавливают одним словом — литература.
- Если включается только то, что анализировалось в обзоре и использовалось в виде заимствований в тексте, выбирается второй вариант заглавия — список использованной литературы.
- Наконец, если кроме литературы использовались еще и источники, исследователь останавливается на третьем варианте заглавия — список использованных источников и литературы.

Цитирование – примеры: (**только при грамотном оформлении система «Антиплагиат» распознает как цитирование»**  При посещении Президентской библиотеки Дмитрий Анатольевич Медведев потребовал "... скорость входа на сайт библиотеки должна быть налажена так, чтобы даже читатель с Камчатки мог мгновенно получить доступ, а не ждать часами".

По оценкам специалистов ИБРАЭ: «Суммарная активность российски РАО, затопленных в Карском и Баренцевом морях (с учетом активности ОЯТ, находящихся на аварийно затонувших АПЛ), составляет ~ 38.8 ПБк (1.05 МКи), и практически равна активности жидких радиоактивных отходов, которые были сброшены в Ирландское море с одного лишь английского объекта Селлафилд в период его наиболее интенсивной деятельности (1971  $-1987$  rr.).»

# Оформление ссылок в тексте

- *• Изучением данного вопроса занимались такие ученые, как А. И. Пригожин [25], Л. Я. Колалс [26], Ю. Н. Фролов [27] и многие другие .*
- *• [Бахтин, 2003, с. 18]*

# Общепринятый порядок:

- Нормативные акты НПА
- Книги
- Печатная периодика (журналы)
- Источники на электронных носителях локального доступа
- Источники на электронных носителях удаленного доступа (интернет)
- *• в каждом разделе сначала на русском, далее на иностранных языках*

## Нормативно-правовые акты (НПА) отдельным пунктом, в порядке

### главенства:

- Международные акты (сначала ООН)
- Конституция РФ
- Кодексы
- Федеральные законы
- Указы Президента РФ
- Постановления Правительства РФ
- Приказы, письма и пр. федеральных министерств и ведомств
- Законы субъектов РФ
- распоряжения

# Ссылка в тексте на НПА

- Лучше избегать прямого цитирования.
- Слова «подпункт», «пункт», «часть», «статья» указываются сокращенно как «пп.», «п.», «ч.», «ст.» кроме тех случаев, когда с них начинается предложение.
- Слова «глава», «раздел» не сокращаются
- *• Пример:* В соответствии со ст. 1 Федерального конституционного закона от 21.07.1994 N 1-ФКЗ «О Конституционном Суде Российской Федерации» (далее по тексту ФКЗ о Конституционном Суде РФ) тест текст текст.

## Оформление НПА в списке литературы

• Федеральный закон от [дата] № [номер] «[название]»// [официальный источник публикации, год, номер, статья]

• По дате принятия (подписания Президентом) – впереди более старые

# Примеры оформление списка

- НПА • Кодекс Российской Федерации об административных правонарушениях: Федеральный закон от 30 декабря 2001 г. N 195-ФЗ (по состоянию на 1 января 2014г.). М.: Юрист, 2014. С.15.
- Жилищный кодекс Российской Федерации от 29.12.2004 N 188-ФЗ (ред. от 28.12.2016) (с изм. и доп., вступ. в силу с 01.01.2017)// СПС КонсультантПлюс
- Федеральный закон Российской Федерации от 31.07.1998 N 155 «О внутренних морских водах, территориальном море и прилежащей зоне Российской Федерации» //http://www.consultant.ru
- Федеральный закон Российской Федерации от 13.12.1996 г.<br>№ 150-ФЗ (ред. от 14.03.2009 г.) «Об оружии» // Собрание законодательства РФ. 1996. № 51. Ст. 5681.

# Оформление литературы

### **• Книга**

- Имя основного автора и инициалы
- Полной название книги:
- Тип книги или научной работы /
- Полный список авторов и соавторов (фамилия инициалы)
- Редакция:
- Издательство —
- Количество страниц

# Карты и атласа

- Томская область : общегеографическая карта / сост. и подгот. к печати производств. объед. "Инженерная геодезия" г. Новосибирска ; гл. ред. С. В. Горшков. – 1 : 200 000. – М. : Роскартография, 1995. – 1 л. (3 карты) : многокрас. – (Общегеогр. карты Рос. Федерации).
- Атлас по истории средних веков : ( с компл. контур. карт ) / сост. и подгот. к изд. ПКО "Картография" в 1970 г.; отв. ред. Е. Н. Регентова. – Испр. в 1999 г. – М-бы разн. – М. : Роскартография, 2000. – 1 атл. (20 с.)

## *Книги одного автора*

• Асонов Н. Р. Практикум по микробиологии / Н. Р. Асонов. – М. : Наука, 1975. – 160 с.

• Мейер Д. Ю. Русское гражданское право : чтения / Д. Ю. Мейер ; под ред. А. И. Вицына. – 10-е изд. – СПб. : Тип. Мартынова, 1915. – 640 с.

# При оформлении работы необходимо придерживаться правил русского языка и логики

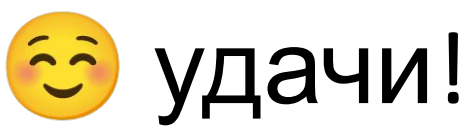